*Lenses and Refraction Formulas.* 1/12

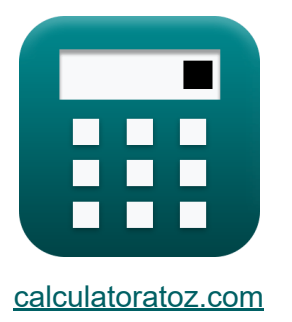

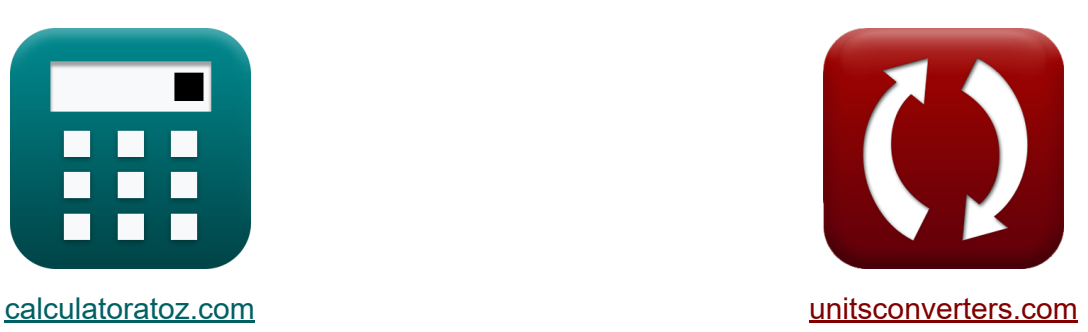

# **Linsen und Brechung Formeln**

Beispiele!

[Rechner!](https://www.calculatoratoz.com/de) Beispiele! [Konvertierungen!](https://www.unitsconverters.com/de)

Lesezeichen **[calculatoratoz.com](https://www.calculatoratoz.com/de)**, **[unitsconverters.com](https://www.unitsconverters.com/de)**

Größte Abdeckung von Rechnern und wächst - **30.000+ Rechner!** Rechnen Sie mit einer anderen Einheit für jede Variable - **Eingebaute Einheitenumrechnung!**

Größte Sammlung von Maßen und Einheiten - **250+ Messungen!**

Fühlen Sie sich frei, dieses Dokument mit Ihren Freunden zu TEILEN!

*[Bitte hinterlassen Sie hier Ihr Rückkoppelung...](https://docs.google.com/forms/d/e/1FAIpQLSf4b4wDgl-KBPJGChMJCxFlqrHvFdmw4Z8WHDP7MoWEdk8QOw/viewform?usp=pp_url&entry.1491156970=Linsen%20und%20Brechung%20Formeln)*

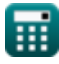

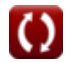

## **Liste von 24 Linsen und Brechung Formeln**

## **Linsen und Brechung**

### Linsen<sup>[7</sup>

**1) Brennweite der konkaven Linse bei gegebenem Radius** 

$$
\begin{aligned} \n\textbf{f} \cdot \mathbf{f} \cdot \mathbf{f} \cdot \
$$

### **2) Brennweite der konkaven Linse bei gegebener Bild- und Objektentfernung**

$$
\mathbf{f} = \begin{bmatrix} \mathbf{f} \\ \mathbf{f} \\ \mathbf{f
$$

**3) Brennweite der konvexen Linse bei gegebenem Radius** 

$$
\begin{aligned} \n\textbf{f}_{convex lens} &= -\frac{r_{curve}}{n-1} \\ \n\textbf{ex} -0.242857m &= -\frac{0.068m}{1.280-1} \n\end{aligned}
$$

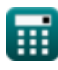

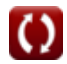

**[Rechner öffnen](https://www.calculatoratoz.com/de/focal-length-of-convex-lens-given-radius-calculator/Calc-1519)** 

**[Rechner öffnen](https://www.calculatoratoz.com/de/focal-length-of-concave-lens-given-radius-calculator/Calc-1520)** 

*Lenses and Refraction Formulas...* 3/12

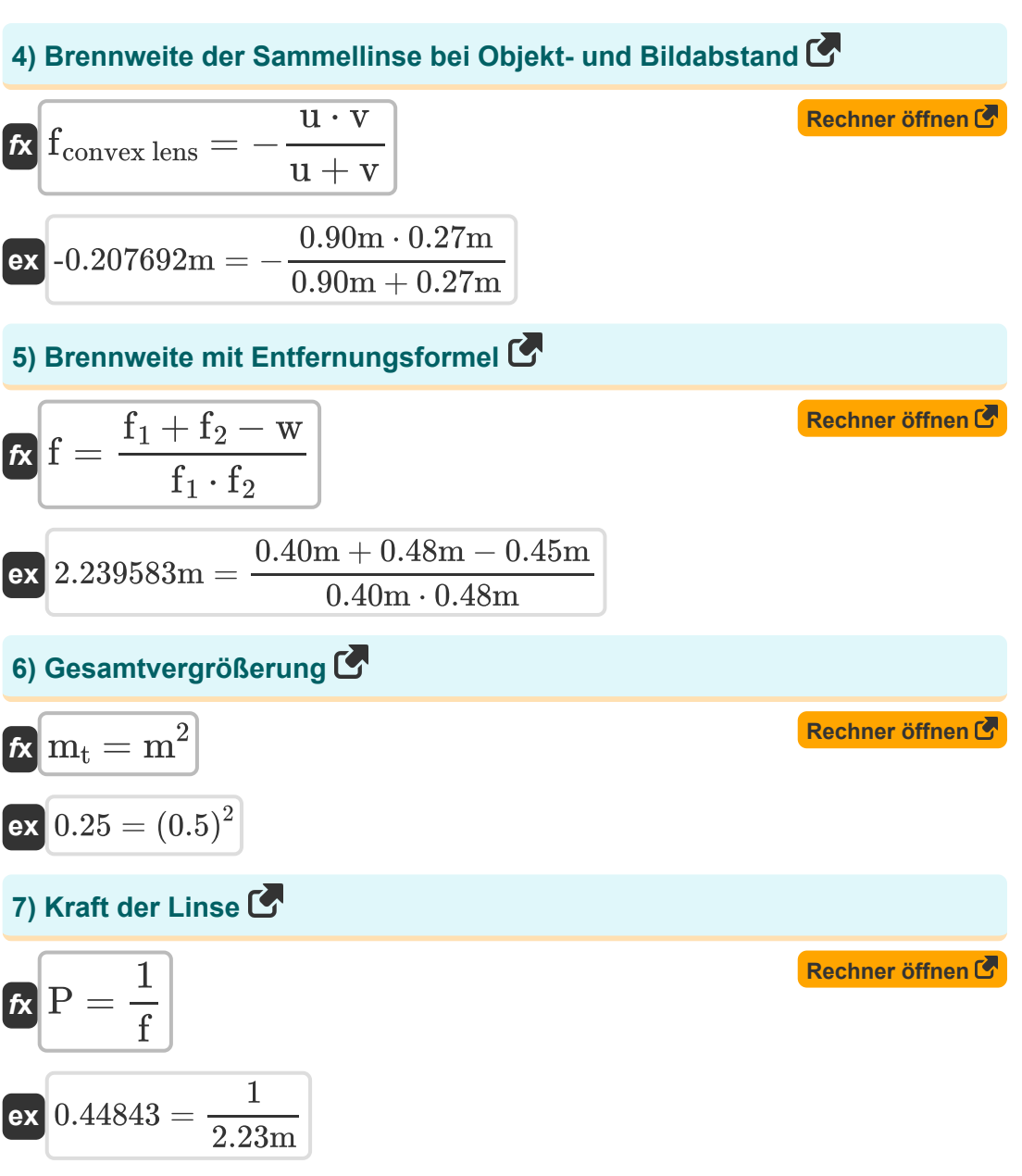

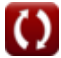

*Lenses and Refraction Formulas...* 4/12

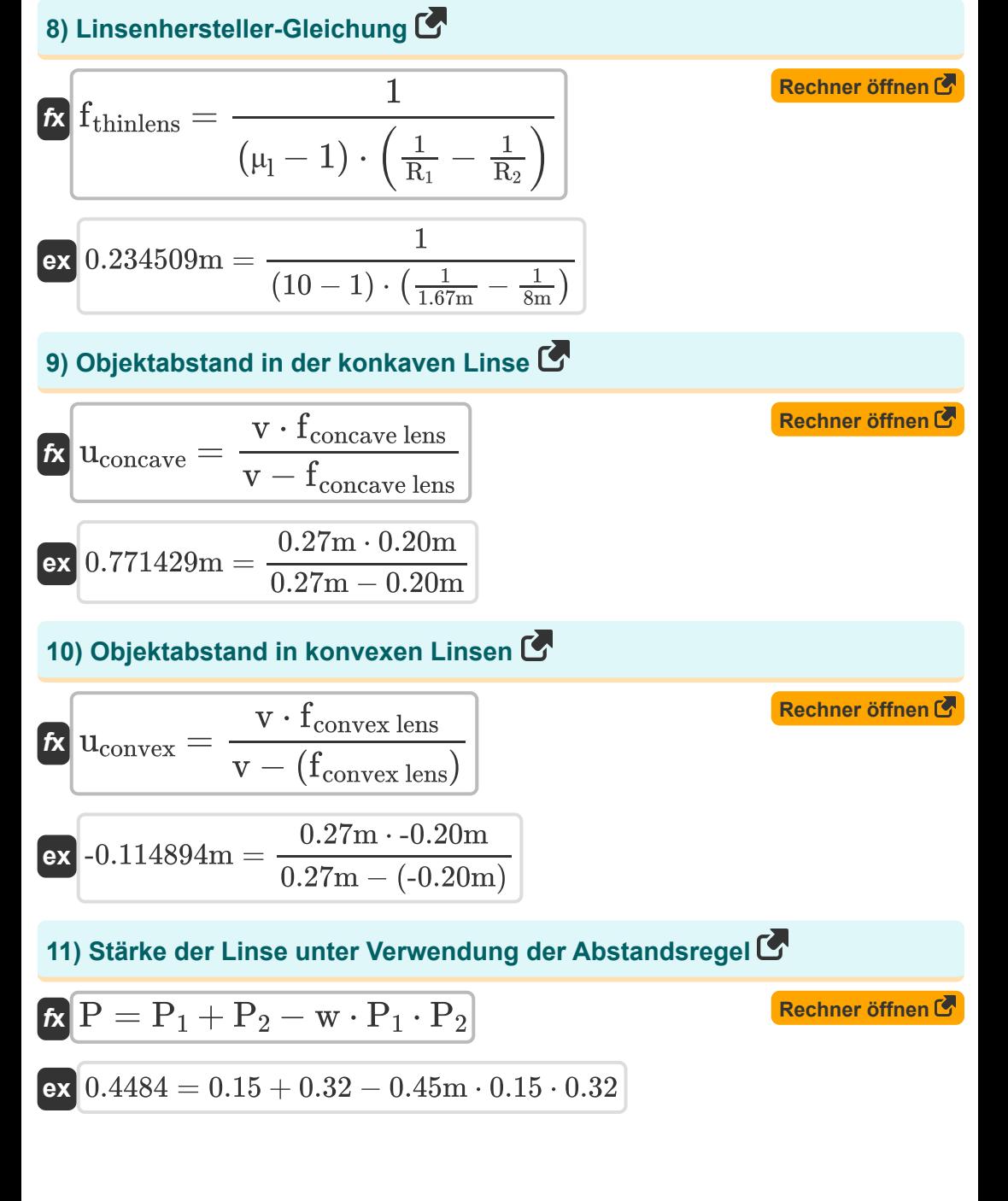

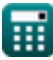

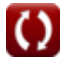

*Lenses and Refraction Formulas...* 5/12

### **12) Vergrößerung der Konkavlinse**

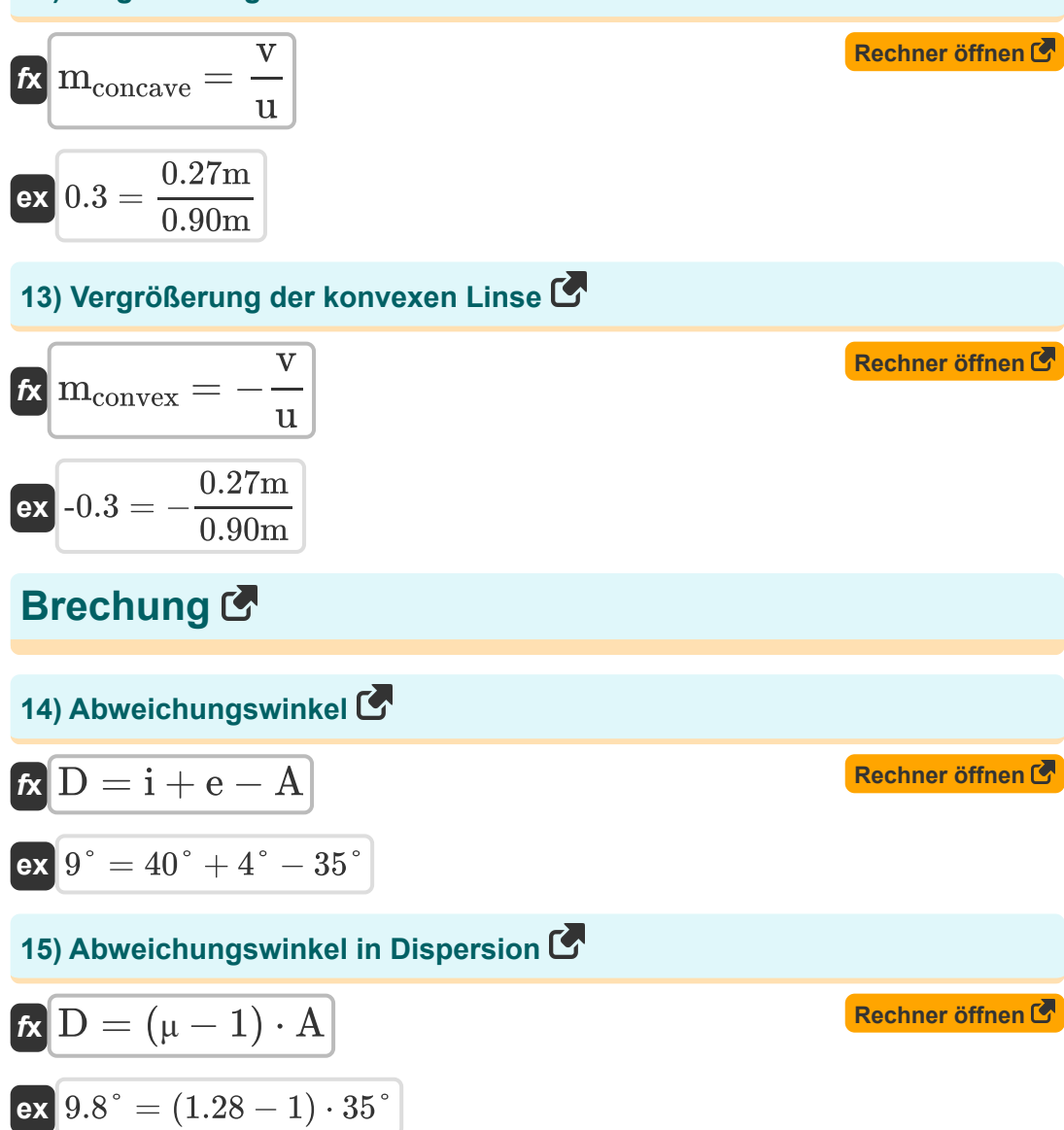

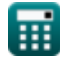

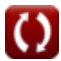

*Lenses and Refraction Formulas...* 6/12

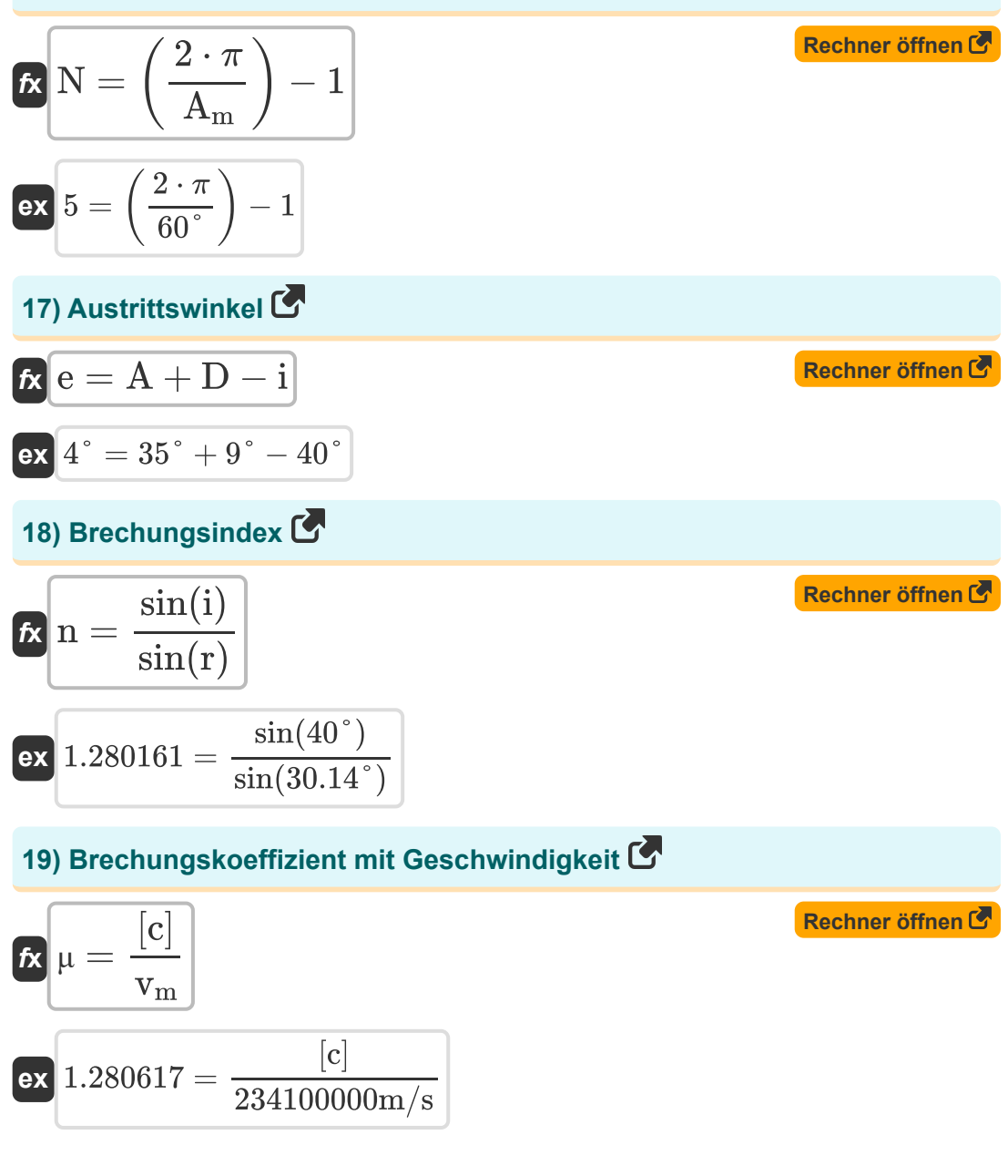

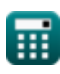

*Lenses and Refraction Formulas... 7/12* 

**20) Brechungskoeffizient unter Verwendung der Tiefe**

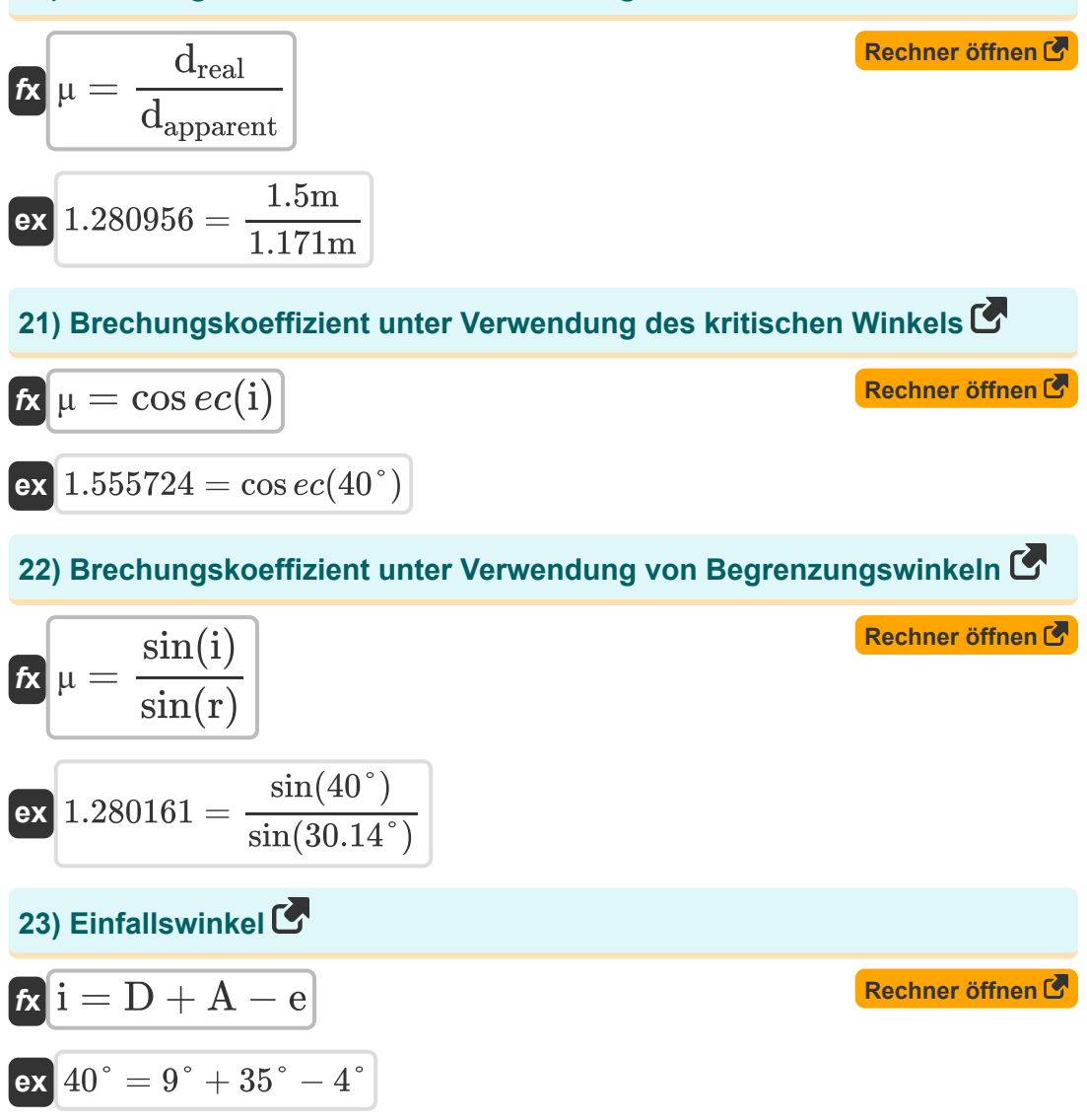

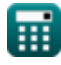

*Lenses and Refraction Formulas...* 8/12

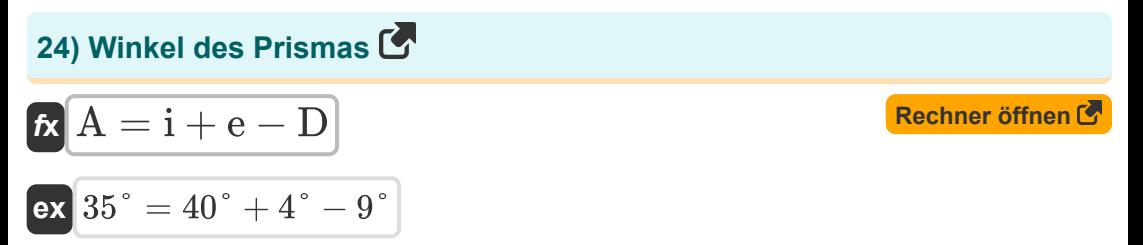

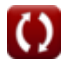

## **Verwendete Variablen**

- **A** Winkel des Prismas *(Grad)*
- **A<sup>m</sup>** Winkel zwischen den Spiegeln *(Grad)*
- **D** Abweichungswinkel *(Grad)*
- **dapparent** Scheinbare Tiefe *(Meter)*
- **dreal** Echte Tiefe *(Meter)*
- **e** Austrittswinkel *(Grad)*
- **f** Brennweite des Objektivs *(Meter)*
- **f<sup>1</sup>** Brennweite 1 *(Meter)*
- **f<sup>2</sup>** Brennweite 2 *(Meter)*
- **fconcave lens** Brennweite der Konkavlinse *(Meter)*
- **fconvex lens** Brennweite der Konvexlinse *(Meter)*
- **f thinlens** Brennweite einer dünnen Linse *(Meter)*
- **i** Einfallswinkel *(Grad)*
- **m** Vergrößerung
- **mconcave** Vergrößerung der Konkavlinse
- **mconvex** Vergrößerung der Konvexlinse
- **m<sup>t</sup>** Gesamtvergrößerung
- **n** Brechungsindex
- **N** Anzahl der Bilder
- **P** Leistung der Linse
- **P<sup>1</sup>** Leistung der ersten Linse
- **P<sup>2</sup>** Leistung der zweiten Linse

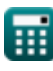

*Lenses and Refraction Formulas...* 10/12

- **r** Brechungswinkel *(Grad)*
- **R<sup>1</sup>** Krümmungsradius im Abschnitt 1 *(Meter)*
- **R<sup>2</sup>** Krümmungsradius im Abschnitt 2 *(Meter)*
- **rcurve** Radius *(Meter)*
- **u** Objektabstand *(Meter)*
- **uconcave** Objektabstand der Konkavlinse *(Meter)*
- **uconvex** Objektabstand der Konvexlinse *(Meter)*
- **v** Bildentfernung *(Meter)*
- **v<sup>m</sup>** Lichtgeschwindigkeit im Medium *(Meter pro Sekunde)*
- **w** Breite der Linse *(Meter)*
- **μ** Brechungskoeffizient
- **μ<sup>l</sup>** Brechungsindex der Linse

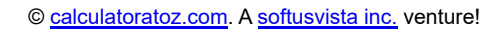

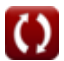

## **Konstanten, Funktionen, verwendete Messungen**

- Konstante: **pi**, 3.14159265358979323846264338327950288 *Archimedes-Konstante*
- Konstante: **[c]**, 299792458.0 *Lichtgeschwindigkeit im Vakuum*
- Funktion: **cosec**, cosec(Angle) *Die Kosekansfunktion ist eine trigonometrische Funktion, die der Kehrwert der Sinusfunktion ist.*
- Funktion: **sec**, sec(Angle) *Die Sekante ist eine trigonometrische Funktion, die als Verhältnis der Hypothenuse zur kürzeren Seite an einem spitzen Winkel (in einem rechtwinkligen Dreieck) definiert ist; der Kehrwert eines Cosinus.*
- Funktion: **sin**, sin(Angle) *Sinus ist eine trigonometrische Funktion, die das Verhältnis der Länge der gegenüberliegenden Seite eines rechtwinkligen Dreiecks zur Länge der Hypothenuse beschreibt.*
- Messung: **Länge** in Meter (m) *Länge Einheitenumrechnung*
- Messung: **Geschwindigkeit** in Meter pro Sekunde (m/s) *Geschwindigkeit Einheitenumrechnung*
- Messung: **Winkel** in Grad (°) *Winkel Einheitenumrechnung*

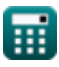

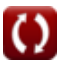

## **Überprüfen Sie andere Formellisten**

**Linsen und Brechung Formeln C. Spiegel Formeln C.** 

Fühlen Sie sich frei, dieses Dokument mit Ihren Freunden zu TEILEN!

### **PDF Verfügbar in**

[English](https://www.calculatoratoz.com/PDF/Nodes/12880/Lenses-and-refraction-Formulas_en.PDF) [Spanish](https://www.calculatoratoz.com/PDF/Nodes/12880/Lenses-and-refraction-Formulas_es.PDF) [French](https://www.calculatoratoz.com/PDF/Nodes/12880/Lenses-and-refraction-Formulas_fr.PDF) [German](https://www.calculatoratoz.com/PDF/Nodes/12880/Lenses-and-refraction-Formulas_de.PDF) [Russian](https://www.calculatoratoz.com/PDF/Nodes/12880/Lenses-and-refraction-Formulas_ru.PDF) [Italian](https://www.calculatoratoz.com/PDF/Nodes/12880/Lenses-and-refraction-Formulas_it.PDF) [Portuguese](https://www.calculatoratoz.com/PDF/Nodes/12880/Lenses-and-refraction-Formulas_pt.PDF) [Polish](https://www.calculatoratoz.com/PDF/Nodes/12880/Lenses-and-refraction-Formulas_pl.PDF) [Dutch](https://www.calculatoratoz.com/PDF/Nodes/12880/Lenses-and-refraction-Formulas_nl.PDF)

*7/22/2024 | 7:44:08 AM UTC [Bitte hinterlassen Sie hier Ihr Rückkoppelung...](https://docs.google.com/forms/d/e/1FAIpQLSf4b4wDgl-KBPJGChMJCxFlqrHvFdmw4Z8WHDP7MoWEdk8QOw/viewform?usp=pp_url&entry.1491156970=Linsen%20und%20Brechung%20Formeln)*